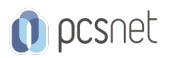

# OJAV-15 - JAVA SE 11: PROGRAMMING COMPLETE

Categoria: Java

# INFORMAZIONI SUL CORSO

 $\overline{a}$ 

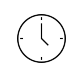

Durata: 5 Giorni

Categoria: Java

 $\equiv$ 

Qualifica Istruttore: Oracle Certified Professional

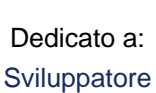

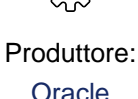

**OBIFTTIVI** 

- Manipulate numeric, text, date and time values using appropriate Java primitives and classes

- Organise Java code using classes, interfaces and enumerations

- Implement program logic using variables, arrays, conditional and loop constructs

- Create Java applications that leverage the object-oriented features of the Java language, such as encapsulation,

inheritance, and polymorphism

- Use Lambda Expressions

- Use Java Collections API

- Process information using Streams API

- Use Java Concurrency API

- Implement error propagation and handling

- Implement input/output (I/O) functionality to read and write binary and text data

- Manipulate files, directories and file systems

- Deploy and execute Java applications using a modularized approach

# **PREREQUISITI**

Some experience with a programming language

# **CONTENUTI**

#### 1: Introduction to Java

- Introduction to Java, Part 1

- Introduction to Java, Part 2

- Introduction to Java, Part 3

- Practice 1-1: Verify the JDK Installation

- Practice 1-2: Create, Compile, and Execute a Java Application

### 2: Primitive Types, Operators, and Flow Control Statements

- Primitive Types, Operators, and Flow Control Statements, Part 1

- Primitive Types, Operators, and Flow Control Statements, Part 2

- Primitive Types, Operators, and Flow Control Statements, Part 3

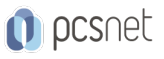

- Practice 2-1: Manipulate with Primitive Types

- Practice 2-2: Use the if/else and switch Constructs and a Ternary Operator

#### 3: Text, Date, Time, and Numeric Objects

- Text, Date, Time, and Numeric Objects, Part 1
- Text, Date, Time, and Numeric Objects, Part 2
- Text, Date, Time, and Numeric Objects, Part 3
- Practice 3-1: Explore String and StringBuilder Objects
- Practice 3-2: Use BigDecimal Class and Format Numeric Values
- Practice 3-3: Use and Format Date and Time Value
- Practice 3-4: Apply Localization and Format Messages

#### 4: Classes and Objects

- Classes and Objects, Part 1
- Classes and Objects, Part 2
- Classes and Objects, Part 3
- Practice 4-1: Create the Product Management Application
- Practice 4-2: Enhance the Product Class
- Practice 4-3: Document Classes

### 5: Improved Class Design

- Improved Class Design, Part 1

- Improved Class Design, Part 2
- Improved Class Design, Part 3
- Practice 5-1: Create Enumeration to Represent Product Rating
- Practice 5-2: Add Custom Constructors to the Product Class
- Practice 5-3: Make Product Objects Immutable

#### 6: Inheritance

- Inheritance, Part 1
- Inheritance, Part 2
- Inheritance, Part 3
- Inheritance, Part 4
- Practice 6-1: Create Food and Drink Classes That Extend Product
- Practice 6-2: Override Methods and Use Polymorphism…Part 1
- Practice 6-2: Override Methods and Use Polymorphism…Part 2
- Practice 6-2: Override Methods and Use Polymorphism…Part 3
- Practice 6-3: Create Factory Methods

#### 7: Interfaces

- Interfaces, Part 1
- Interfaces, Part 2
- Interfaces, Part 3
- Practice 7-1: Design the Rateable Interface
- Practice 7-2: Enable Products Review and Rating
- Practice 7-3: Test the Product Review Functionality

# 8: Arrays and Loops

- Arrays and Loops, Part 1

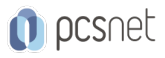

- Arrays and Loops, Part 2 - Practice 8-1: Allow Multiple Reviews for a Product

#### 9: Collections

- Collections, Part 1

- Collections, Part 2

- Collections, Part 3

- Practice 9-1: Organize Products and Reviews into a HashMap

- Practice 9-2: Implement Review Sort and Product Search Features

### 10: Nested Classes and Lambda Expressions

- Nested Classes and Lambda Expressions, Part 1

- Nested Classes and Lambda Expressions, Part 2

- Practice 10-1: Refactor ProductManger to use a Nested Class

- Practice 10-2: Produce Customized Product Reports

### 11: Java Streams API

- Java Streams API, Part 1

- Java Streams API, Part 2

- Java Streams API, Part 3

- Practice 11-1: Modify ProductManager to Use Streams

- Practice 11-2: Add Discount Per Rating Calculation

# 12: Handle Exceptions and Fix Bugs

- Handle Exceptions and Fix Bugs, Part 1 - Handle Exceptions and Fix Bugs, Part 2 - Handle Exceptions and Fix Bugs, Part 3 - Practice 12-1: Use Exception Handling to Fix Logical Errors…Part1 - Practice 12-1: Use Exception Handling to Fix Logical Errors…Part2 - Practice 12-2: Add Text Parsing Operations…Part 1 - Practice 12-2: Add Text Parsing Operations…Part 2

# 13: Java IO API

- Java IO API, Part 1 - Java IO API, Part 2 - Java IO API, Part 3 - Java IO API, Part 4 - Practice 13-1: Print Product Report to a File - Practice 13-2: Bulk-Load Data from Files…Part 1 - Practice 13-2: Bulk-Load Data from Files…Part 2 - Practice 13-3: Implement Memory Swap Mechanism

# 14: Java Concurrency and Multithreading

- Java Concurrency and Multithreading, Part 1 - Java Concurrency and Multithreading, Part 2 - Java Concurrency and Multithreading, Part 3 - Java Concurrency and Multithreading, Part 4 - Practice 14-1: Redesign ProductManager as a Singleton

- Practice 14-2: Ensure ProductManager Memory Safety

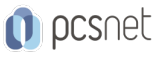

- Practice 14-3: Simulate Concurrent Callers…Part 1 - Practice 14-3: Simulate Concurrent Callers…Part 2

### 15: Open Module Content

- Open Module Content, Part 1
- Open Module Content, Part 2
- Open Module Content, Part 3
- Practice 15-1: Convert ProductManagement Application into a Module
- Practice 15-2: Separate Application into Several Modules

### 16: Annotations

- Annotations, Part 1

- Annotations, Part 2

### 17: Java Database Connectivity

- Java Database Connectivity, Part 1 - Java Database Connectivity, Part 2

### 18: Java Security

- Java Security, Part 1 - Java Security, Part 2

### 19: Advanced Generics

- Advanced Generics, Part 1 - Advanced Generics, Part 2

# 20: Oracle Cloud Deployment

- Oracle Cloud Deployment, Part 1
- Oracle Cloud Deployment, Part 2
- Oracle Cloud Deployment, Part 3
- Oracle Cloud Deployment, Part 4

# **INFO**

Materiale didattico: Materiale didattico ufficiale Oracle in formato digitale Costo materiale didattico: incluso nel prezzo del corso a Calendario Natura del corso: Operativo (previsti lab su PC)